## Interactive Videoconferencing for Lynn Elementary

An exploration of possible uses for available equipment by Cynthia Tittle, Education Specialist student at the University of North Alabama

## Terms to Know

- IVC interactive videoconferencing equipment
- NASA National Aeronautics and Space Administration
- CILC Center for Interactive Learning and **Collaboration**

## Research on uses of Interactive Videoconferening for learning

#### • Most research with adult learners

Preservice teachers (Plonczak, 2010 and Bello, Knowlton, & Chaffin, 2007) Nursing students (MacIntosh, 2001 and Zerr & Pulcher, 2008) College political science course (Box-Steffensmeir, Grant, Meinke, & Tomlinson, 2000) College informational technology course (Stafford & Lindsey, 2007) Rural health care providers (Malay & Moore, 2002)

#### • World-wide studies

University of New England/Australia music studies (Smyth & Zanetis, 2007) Botswana and New Zealand multicultural studies (Kumar & Bhattacharya, 2007) Library studies in Northern Ireland (Martin, 2005)

#### • Benefits

Saves time, provides enriching experience, relieves some anxiety, promotes problem-solving skills and communication skills, provides resources that are limited to some areas, unlimited content possibilities

#### • Barriers

Technology glitches, facilitator's questioning skills and preparation, students' prior knowledge and motivation to interact, reflective activities

#### • Future

Individual conferences via iPhone? Hands on activities at a cost? Internet pen pals?

## Survey of Needs and Attitudes

Utilized to identify needs at Lynn Elementary School

- How difficult do you feel the IVC equipment is to operate?
- What are some things that are barriers to using the IVC equipment for your classroom?
- What are some ways that you think the IVC could be used if these barriers no longer exited?
- Where do you think we could get ideas for using the IVC equipment?
- What learning objectives/subjects do you think the IVC equipment could easily incorporate?

Documentation of Use of Multipurpose Lab (Location of IVC at LES)

- Time-line: August, 2011 through February, 2012
- Grades 4 7, Gifted, and Special Education Classes regularly used lab
- One third grade teacher occasionally
- Used for testing, research, educational websites on laptops or desktops
- No recorded IVC use before March, 2012

# This Project

Goals related to needs survey

### • Eliminate barriers

Provide knowledge and experience with equipment Create time for planning and scheduling Do not schedule out of class time Eliminate cost by searching for "free" visits

### • Explore possible uses

Connect to concepts taught Identify enriching experiences Virtual Field Trips Guest speakers Professional Development/System-wide meetings

# This Project - continued

- Identify resources for locating IVC ideas Internet
	- Co-workers/colleagues
	- System Webmaster/Technology Department
	- System-wide Blog to share experiences
- Align activities with learning objectives **NASA** CILC
	- International Studies
	- ALEX, textbooks

## Post Implementation of IVC Activities

### • Teacher and student surveys

Results were overall fairly positive with exceptions of technical difficulties due to connections. These problems are better since a more broad band connections has been installed by TDS.

### • Experiences related to research

LES experiences were in line with research found. Disadvantages related to technical difficulties. Advantages: interact with an expert, facilitator motivated students to interact, it was fun!

### • Future implications

Experienced colleague now available Practice registering for IVC activity Plan for 2012-2013 School Year Investigate use of electronic calendar such as Google Continue use of Virtual Field Trips Blog **[Winston County Virtual Field Trip Blog](http://new.schoolnotes.com/xpages/view/243968)** 

# Final Thoughts

- Response from Asian-American student (International student who visited Lynn Elementary via IVC)
- Student drawings (From CILC activity)
- Video of kids sharing knock-knock jokes (Within system visit involving class with transferred students)
- Tips for planning CILC activity
- NASA registration is easy check with your librarian, Mrs. Tittle has set up accounts for all LES faculty
- Questions/comments

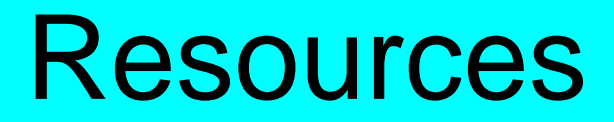

- Bello, A., Knowlton, E., & Chaffin, J. (2007). Interactive videoconferencing as a medium for special education: Knowledge acquisition in preservice teacher education. *Intervention in School and Clinic, 43*(1), 38-48. Retrieved from <https://ezproxy.una.edu/login?url=http://ezproxy.una.edu:2702/docview/211739322?accountid=14668>.
- Box-Steffensmeier, J. M., Grant, J. T., Meinke, S. R., & Tomlinson, A. R. (2000). Virtual field trips: Bringing college students and policymakers together through interactive technology. *PS, Political Science & Politics, 33*(4), 829-834. Retrieved from

[https://ezproxy.una.edu/login?url=http://search.proquest.com/docview/224956613?accountid=14668.](https://ezproxy.una.edu/login?url=http://search.proquest.com/docview/224956613?accountid=14668)

Hannum, W. H., Irvin, M. J., Banks, J. B., & Farmer, T. W. (2009). Distance education use in rural schools. *Journal of Research in Rural Education, 24*(3), 1-15. Retrieved from <https://ezproxy.una.edu/login?url=http://search.proquest.com/docview/61885980?accountid=14668>; <http://jrre.psu.edu/articles/24-3.pdf>.

- Kumar, K.L. & Bhattacharya, M. (2007). Designing for learning effectiveness across borders in a multicultural context. *Journal of Interactive Learning Research, 18*(1), 111-121. Retrieved from [https://ezproxy.una.edu/login?url=http://search.proquest.com/docview/211249703?accountid=14668.](https://ezproxy.una.edu/login?url=http://search.proquest.com/docview/211249703?accountid=14668)
- MacIntosh, J. (2001). Learner concerns and teaching strategies for video-conferencing. *The Journal of Continuing Education in Nursing, 32*(6), 260-265. Retrieved from [https://ezproxy.una.edu/login?url=http://search.proquest.com/docview/223327769?accountid=14668.](https://ezproxy.una.edu/login?url=http://search.proquest.com/docview/223327769?accountid=14668)
- Malay, M. C., MS, RN, CEN, CCRN, & Moore, J. F., PhD., R.N. (2002). Rural-
- urban partnering in continuing education. *The Journal of Continuing Education in Nursing, 33*(2), 60-62. Retrieved fro[m](https://ezproxy.una.edu/login?url=http://search.proquest.com/docview/223321809?accountid=14668)
	- [https://ezproxy.una.edu/login?url=http://search.proquest.com/docview/223321809?accountid=14668.](https://ezproxy.una.edu/login?url=http://search.proquest.com/docview/223321809?accountid=14668)
- Martin, M. (2005). Seeing is believing: The role of videoconferencing in distance learning. *British Journal of Educational Technology, 36*(3), 397-405. doi:10.1111/j.1467-8535.2005.00471.x.

## Resources continued

Merrick, S. (2005). Videoconferencing K-12: The state of the art. *Innovate: Journal of Online Education, 2*(1), 7. Retrieved from <https://ezproxy.una.edu/login?url=http://search.proquest.com/docview/61839530?accountid=14668>; <http://www.innovateonline.info/index.php?view=article&id=24>. Plonczak, I. (2010). Videoconferencing in math and science preservice elementary field placements. *Journal of Science Teacher Education, 21*(2), 241-254. Retrieved from [https://ezproxy.una.edu/login?url=http://search.proquest.com/docview/742871558?accountid=14668;](https://ezproxy.una.edu/login?url=http://search.proquest.com/docview/742871558?accountid=14668) <http://dx.doi.org/10.1007/s10972-009-9166-3>. Smyth, R., & Zanetis, J. (2007). Internet-based videoconferencing for teaching and learning: A cinderella story. *Distance Learning, 4*(2), 61-70. Retrieved from [https://ezproxy.una.edu/login?url=http://search.proquest.com/docview/230716420?accountid=14668.](https://ezproxy.una.edu/login?url=http://search.proquest.com/docview/230716420?accountid=14668) Stafford, T. F., & Lindsey, K. L. (2007). IP teleconferencing in the wired classroom: Gratifications for distance education. *Journal of Information Systems Education, 18*(2), 227-232. Retrieved from <https://ezproxy.una.edu/login?url=http://search.proquest.com/docview/61892484?accountid=14668>; [http://www.jise.appstate.edu/Issues/18/V18N3p227-abs.pdf.](http://www.jise.appstate.edu/Issues/18/V18N3p227-abs.pdf) Videoconferencing deserves a second look [Wire side chat]. *Education World.* Retrieved from [http://www.educationworld.com/a\\_issues/chat/chat127-2.shtml.](http://www.educationworld.com/a_issues/chat/chat127-2.shtml) Zerr, D. M., M.S.N., R.N., & Pulcher, K. L., M.S.N., A.R.N.P./C.P.N.P. (2008). Using interactive vid[eo](https://ezproxy.una.edu/login?url=http://search.proquest.com/docview/203945977?accountid=14668) technology in nursing education: A pilot study. *Journal of Nursing Education, 47*(2), 87-91. Retrieved from

[https://ezproxy.una.edu/login?url=http://search.proquest.com/docview/203945977?accountid=14668.](https://ezproxy.una.edu/login?url=http://search.proquest.com/docview/203945977?accountid=14668)

# CILC Field Trip

Go to CILC website <http://cilc.org/>

- Select "Catalog" tab.
- Select under "Technology Type" IP
- Select under "Provider" leave "all" to search all We used International Studies for Students
- Select under "Event Cost" Free
- Select under "Types of Content Offerings" Educational Programs
- Select under "Details" the details you would like to have displayed on the information pages.
- Click "next."
- Then, select the discipline, grade level, etc. you wish to match with your trip.
- Click "next."
- Then, select more details to be displayed on your customized catalog.
- A list of optional activities to choose from will appear. This may be printed.

# NASA Field Trip

### Go to NASA site

## [http://www.nasa.gov/offices/education/pro](http://www.nasa.gov/offices/education/programs/national/dln/index.html) [grams/national/dln/index.html](http://www.nasa.gov/offices/education/programs/national/dln/index.html)

Browse Event Catalog

Check for "free" and beware of professional development events in "free" list

- To register you must have an account. You can set up your own, but, check with your librarian. You may already have an account. All LES faculty have accounts set up.
- When registering, a calendar will show available dates. You will receive an email approving your registration and giving you instructions to confirm.
- Always print out the email. It contains IP number to call, contact information, pre-trip and post-trip activities, etc.

# Tips for Successful IVC Trip

- Preview the event information. Copy student pages needed for the event. Prepare students for the trip.
- This is a live event.
- The speaker should be treated with the same respect as a speaker in your classroom. Students should raise their hands to speak or ask a question, except when otherwise instructed. Sometimes the facilitator will ask the teacher to call on a student to respond or the class may be asked to give a group response.
- The microphone is extra sensitive.
- The speaker will hear feet shuffle, pencils tap, etc. Talk to students about good listening skills.
- Be in the multipurpose lab 10 minutes before the event starts. The site will be called 15 minutes before class begins.
- Please complete the teacher and student After-trip Surveys and place in Mrs. Tittle's mailbox.